# **1452 Jump**

Integers 1*,* 2*,* 3*, . . . , n* are placed on a circle in the increasing order as in the following figure. We want to construct a sequence from these numbers on a circle. Starting with the number 1, we continually go round by picking out each *k*-th number and send to a sequence queue until all numbers on the circle are exhausted. This linearly arranged numbers in the queue are called *Jump* $(n, k)$  sequence where  $1 \leq n, k$ .

Let us compute  $Jump(10, 2)$  sequence.

The first 5 picked numbers are 2, 4, 6, 8, 10 as shown in the following figure. And 3, 7, 1, 9 and 5 will follow. So we get  $Jump(10, 2) = [2, 4, 6, 8, 10, 3, 7, 1, 9, 5]$ . In a similar way, we can get easily  $Jump(13,3) = [3,6,9,12,2,7,11,4,10,5,1,8,13],$  $Jump(13, 10) = [10, 7, 5, 4, 6, 9, 13, 8, 3, 12, 1, 11, 2]$  and  $Jump(10, 19)$  $= [9,10,3,8,1,6,4,5,7,2].$ 

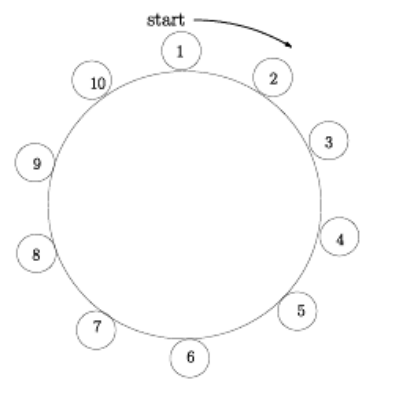

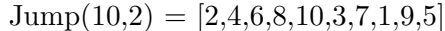

You write a program to print out the last three numbers of  $Jump(n, k)$  for  $n, k$  given. For example suppose that  $n = 10$ ,  $k = 2$ , then you should print 1, 9 and 5 on the output file. Note that  $Jump(1, k) =$ [1].

# **Input**

Your program is to read the input from standard input. The input consists of *T* test cases. The number of test cases *T* is given in the first line of the input. Each test case starts with a line containing two integers *n* and *k*, where  $5 \le n \le 500,000$  and  $2 \le k \le 500,000$ .

### **Output**

Your program is to write to standard output. Print the last three numbers of  $Jump(n, k)$  in the order of the last third, second and the last first.

# **Sample Input**

3 10 2 13 10 30000 54321

#### **Sample Output**

1 9 5 1 11 2 10775 17638 23432